## SAP ABAP table /SAPPSSRM/S\_TD\_UI\_PQQ\_BIDDER {UI structure for PQQ in bidder page.}

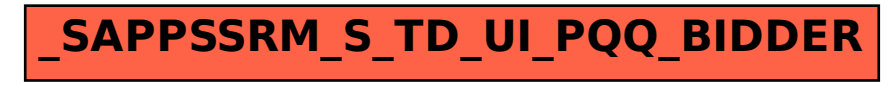